# 福建福晶科技股份有限公司 关于召开2019年第一次临时股东大会的通知

本公司及董事会全体成员保证信息披露内容的真实、准确和完整,没有虚假记载、 误导性陈述或重大遗漏。

根据福建福晶科技股份有限公司(以下简称"公司")第五届董事会第七次会议决 定, 定于 2019 年 11 月 8 日 (星期五) 召开 2019 年第一次临时股东大会, 现将有关事 项公告如下:

#### 一、召开会议的基本情况

1、股东大会届次:2019 年第一次临时股东大会

2、股东大会的召集人:公司董事会

3、会议的召集、召开符合《中华人民共和国公司法》、《中华人民共和国证券法》、 《深圳证券交易所中小企业板上市公司规范运作指 引》和《公司章程》等规定。

4、会议召开时间和日期:

(1)现场会议召开时间:2019 年 11 月 8 日 14:30

(2)网络投票时间:2019 年 11 月 7 日—2019 年 11 月 8 日

其中,通过深圳证券交易所交易系统进行网络投票的时间为:2019 年 11 月 8 日 9:30-11:30,13:00-15:00;通过深圳证券交易所互联网投票系统投票的时间为 2019 年 11 月 7 日 15:00 至 2019 年 11 月 8 日 15:00 期间的任意时间。

5、会议的召开方式: 本次股东大会采取现场表决与网络投票相结合的方式召开。

6、股权登记日:2019 年 11 月 4 日

7、出席对象:

(1)在股权登记日持有公司股份的普通股股东或其代理人

于股权登记日 2019 年 11 月 4 日下午收市时在中国结算深圳分公司登记在册的公司 全体股东均有权出席本次股东大会,并可以以书面形式委托代理人出席会议和参加表决 (授权委托书格式见附件 2),该股东代理人不必是本公司股东。

(2)公司董事、监事和高级管理人员。

(3)公司聘请的见证律师。

8、现场会议地点:福建省福州市鼓楼区软件大道 89 号福州软件园 F 区 9 号楼 B 楼七层公司会议室。

### 二、会议审议事项

审议《关于改聘 2019 年度审计机构的议案》。

上述议案内容已经公司第五届董事会第七次会议审议通过,详见于 2019 年 10 月 23 日在巨潮资讯网([http://www.cninfo.com.cn](http://www.cninfo.com.cn/))和证券时报披露的董事会决议等相关公告。 本次股东大会提案对中小投资者(中小投资者是指除单独或合计持有上市公司 5%以上股 份的股东及上市公司的董事、监事、高级管理人员以外的其他股东)单独计票,公司将 对单独计票结果进行公开披露。

#### 三、提案编码

表一:本次股东大会提案编码示例表:

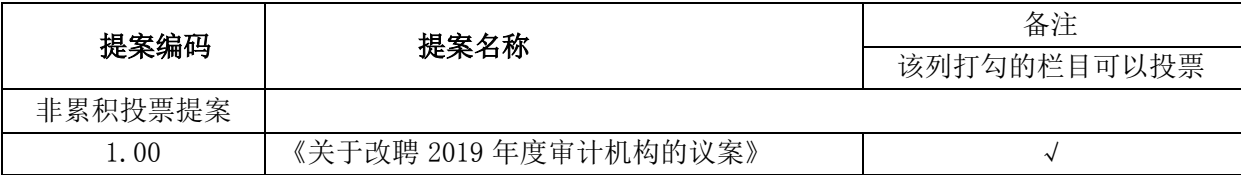

四、会议登记事项

1、登记方式:

(1) 法人股东登法人股东的法定代表人出席的, 须持有股东帐户卡, 加盖公 司公章的营业执照复印件,法人代表证明书和本人身份证办理登记手续;委托代理人出 席的,还须持有法人授权委托书和出席人身份证。

(2)自然人股东登记:自然人股东出席的,须持有股东帐户卡,持股凭证及本人 身份证办理登记手续;委托代理人出席的,还须持有委托授权书和出席人身份证。

(3)异地股东可以书面信函或传真办理登记。

2、登记时间:2019 年 11 月 6 日(9:00-12:00,13:00-17:00)。

3、登记地点:福建省福州市鼓楼区软件大道 89 号福州软件园 F 区 9 号楼 B 楼十层 公司证券部。

4、注意事项:出席会议的股东和股东代理人请携带相关证件的原件到场, 与会股 东食宿及交通费用自理。

5、联系方式:

联系人:蔡德全、薛汉锋

联系地址:福州市鼓楼区软件大道 89 号福州软件园 F 区 9 号楼十层(邮编:350003) 电话:0591-83770347 或 83719323

传真:0591-83770347 或 83719323

邮箱:securities@castech.com

#### 五、参加网络投票的具体操作流程

在本次股东大会上,股东可以通过深交所交易系统和互联网投票系统(地址为 http://wltp.cninfo.com.cn)参加投票,网络投票的具体操作流程见附件 1。

## 六、备查文件

1、公司第五届董事会第七次会议决议;

2、深交所要求的其他文件。

特此公告。

福建福晶科技股份有限公司

### 董事会

二〇一九年十月二十二日

附件 1:

#### 参加网络投票的具体操作流程

#### 一、网络投票的程序

1、投票代码:"362222"

2、投票简称:"福晶投票"

3、填报表决意见:本次股东大会提案为非累积投票提案,填报表决意见:同意、 反对、弃权。

4、股东对总议案进行投票,视为对本次股东大会所有议案表达相同意见。

股东对总议案与具体提案重复投票时,以第一次有效投票为准。如股东先对具体提 案投票表决,再对总议案投票表决,则以已投票表决的具体提案的表决意见为准,其他 未表决的提案以总议案的表决意见为准;如先对总议案投票表决,再对具体提案投票表 决,则以总议案的表决意见为准。

#### 二、通过深交所交易系统投票的程序

1、投票时间:2019 年 11 月 8 日的交易时间,即 9:30—11:30 和 13:00—15:00。 2、股东可以登录证券公司交易客户端通过交易系统投票。

#### 三、通过深交所互联网投票系统投票的程序

1、互联网投票系统开始投票的时间为 2019 年 11 月 7 日(现场股东大会召开前一 日)下午 3:00,结束时间为 2019 年 11 月 8 日(现场股东大会结束当日)下午 3:00。

2、股东通过互联网投票系统进行网络投票,需按照《深圳证券交易所投资者网络 服务身份认证业务指引(2016年修订)》的规定办理身份认证,取得"深交所数字证书" 或 " 深 交所 投 资者 服 务密 码 "。 具体 的 身份 认 证流 程 可登 录 互联 网 投票 系 统 [http://wltp.cninfo.com.cn](http://wltp.cninfo.com.cn/) 规则指引栏目查阅。

3、股东根据获取的服务密码或数字证书,可登录 [http://wltp.cninfo.com.cn](http://wltp.cninfo.com.cn/) 在 规定时间内通过深交所互联网投票系统进行投票。

# 附件 2: 授权委托书样本

# 授 权 委 托 书

兹授权委托 先生/女士代表本单位/本人出席于 2019 年 11 月 8 日召 开的福建福晶科技股份有限公司 2019 年第一次临时股东大会,并代表本单位/本人依照 以下指示对下列议案投票。本单位/本人对本次会议表决事项未作明确指示的,受托人 可按自己的意见投票,授权有效期限自本授权委托书签发日至本次股东大会结束。

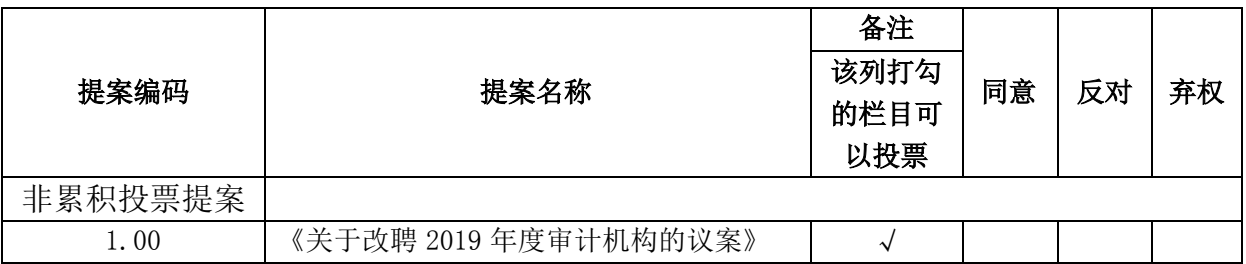

备注:请在对应的表决意见中打√符号,若都不选择的,视为弃权,如同一议案在同意和反对 都打√,视为废票;

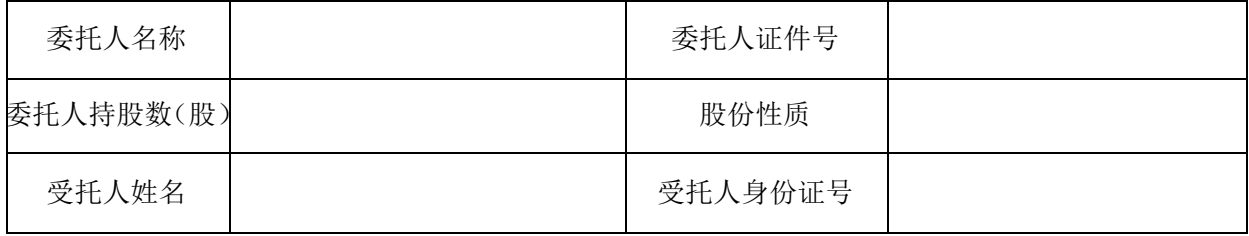

委托人(签名或盖章):

签发日期: 年 月 日